## 令和 5 年度

## 滋賀県喀痰吸引等研修 **指導看護師フォローアップ研修会** 開催要項

- 1. 目 的:施設や居宅において介護職員等による喀痰吸引等がより安全に提供されるよう、 適切に喀痰吸引等の行為を行うことができる介護職員等を養成する「喀痰吸引等 研修事業(第一号、第二号研修)」にかかる実地研修の指導看護師等の指導内容の 平準化、適正化をはかる。
- 2. 主 催:滋賀県(事業委託:公益社団法人滋賀県看護協会)
- 3. 研修内容:(別紙プログラム参照)
- 4. 対 象:平成22年度以降喀痰吸引等研修にかかる指導看護師養成講習 修了者 \*指導経験の有無にかかわらず、ご参加いただけます。
- $5. \ \Box$  時: 令和 5年 12月15日 (金) 9:20~16:30 (受付 9:00~)
- 6. 場 所:滋賀県看護研修センター 大研修室 〒525-0032 草津市大路二丁目 11 番 51 号 (℡ 077-564-6708) \*駐車場はありません。公共交通機関等をご利用ください。
- 7. 定 員:30 名
- 8. 受 講 料:無料
- 9. 持 ち 物 : 「喀痰吸引・経管栄養研修テキスト」 「喀痰吸引・経管栄養研修テキスト 指導者用」
- 10. 申込方法:滋賀県看護協会ホームページ「研修申込サイト」から申込む 申込期間:令和 5 年 10 月 30 日 (月) ~ 令和 5 年 11 月 18 日 (金)

こちらの QR コードを読み込んで研修サイトにおすすみください

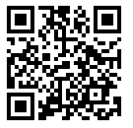

11. 受講決定:申込締め切り後、11 月 22 日(水)(以降)に「研修申込サイト」から受講の可否を連絡 します。

> 問い合せ先: 公益社団法人滋賀県看護協会 訪問看護支援センター 〒525-0032 草津市大路 2 丁目 11 番 51 号 TEL 077-564-6708 FAX 077-562-8998 [svn-shien@shiga-kango.jp](mailto:svn-shien@shiga-kango.jp) 担当:一浦

## **研修申込方法について**

1. 滋賀県看護協会ホームページ研修サイトへアクセス

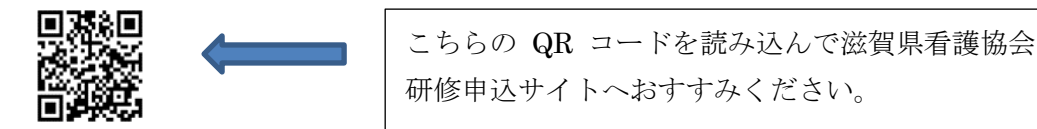

- 2. ログイン画面にすすんでください
	- 1 携帯からアクセスされた方 メニュー ミ をクリック→ログイン画面にすすむ
	- ② パソコンからアクセスされた方 画面右上のログインアイコンをクリック ログイン画面にすすみます
- 3. 個人登録 ※研修のお申込みは原則個人単位の受付となります。

※「研修申込サイト」の個人登録(必須)後、研修を検索しお申込み頂く必要があります。

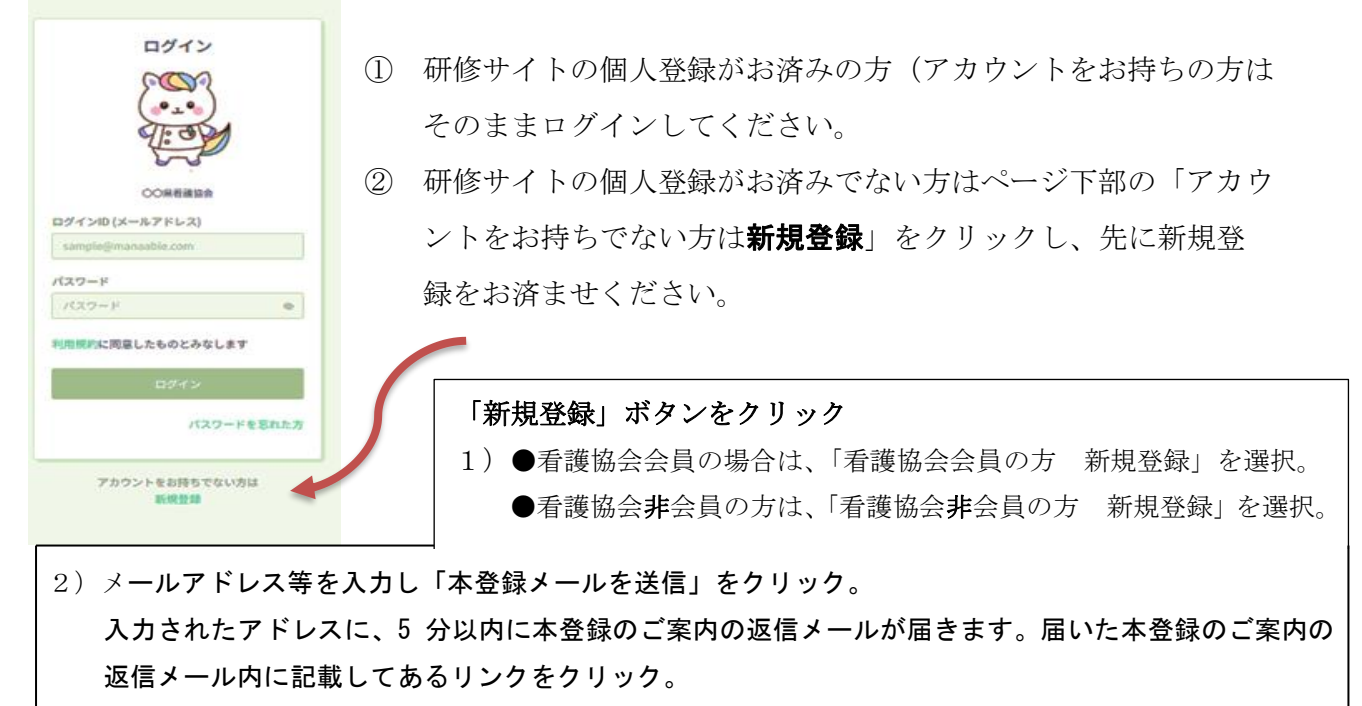

本登録情報を入力する画面へ移るので必要な情報を入力します。

最後に「登録する」をクリックすると研修申込サイトの新規登録は完了します。

※セキュリティの関係上、携帯電話のメールを使用した場合本登録返信メールが届かない場合があります。その際は別の PC アドレス(G メール、ヤフーメール)などをご使用ください。

## 4. 研修申込サイトに 登録した「メールアドレス」「パスワード」を入力し、ログインする。

- ① 受講したい研修を探して、申込みます。 Ex.「喀痰吸引・・」等で検索してください。
- ② 「研修を申し込む」をクリックして必要事項を入力の上、申し込みしてください。
- ③ ※申込完了後、「研修お申込みを受け付ました」のメールが届きます。(自動送信)。
- ④ ※受講の可否は研修申込サイト上で 11 月 22 日(水)以降にご確認いただけます。